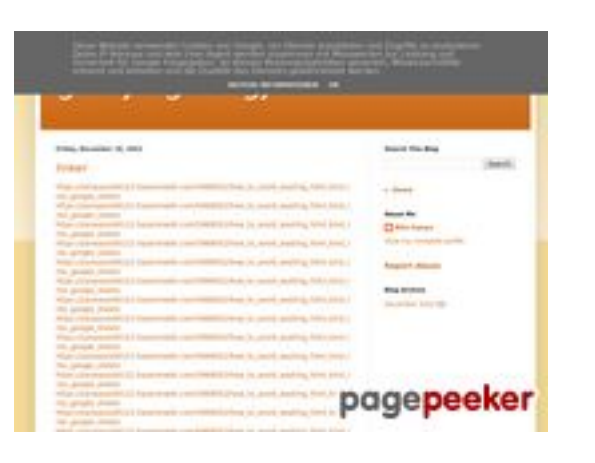

### **Website review gvcxjhgfcxjgcv.blogspot.com**

Generated on December 16 2022 16:25 PM

**The score is 56/100**

#### **SEO Content**

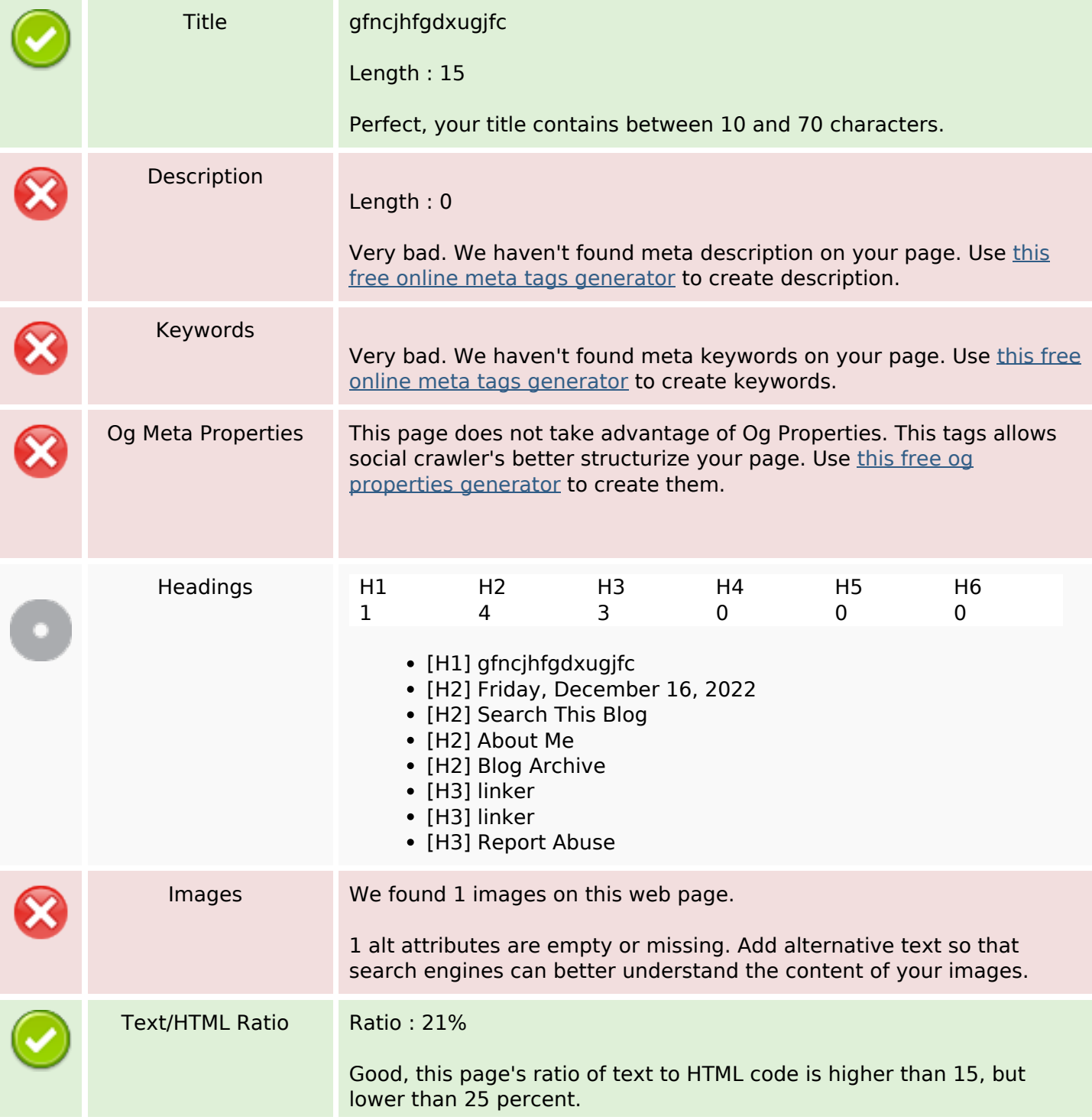

## **SEO Content**

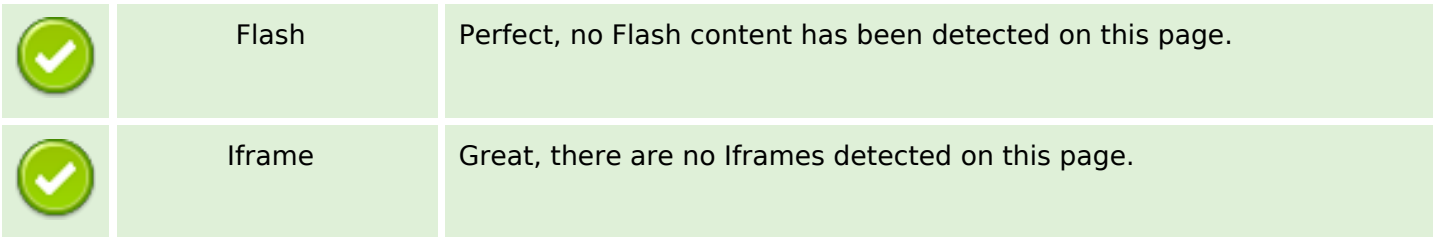

#### **SEO Links**

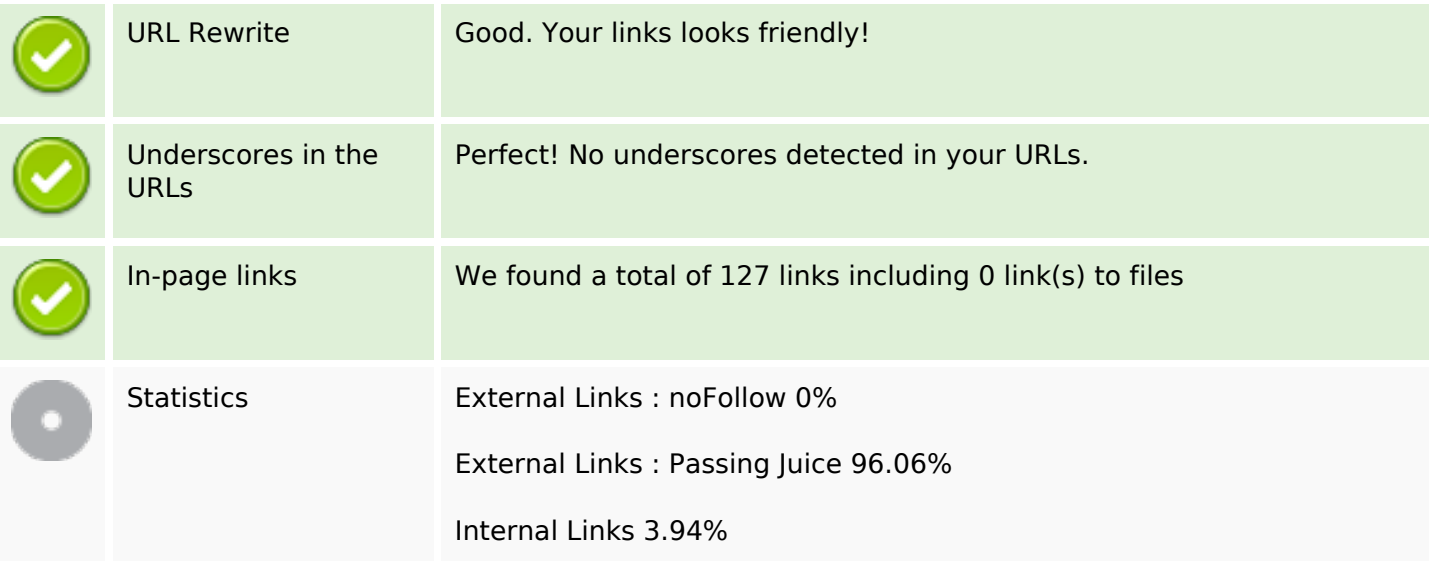

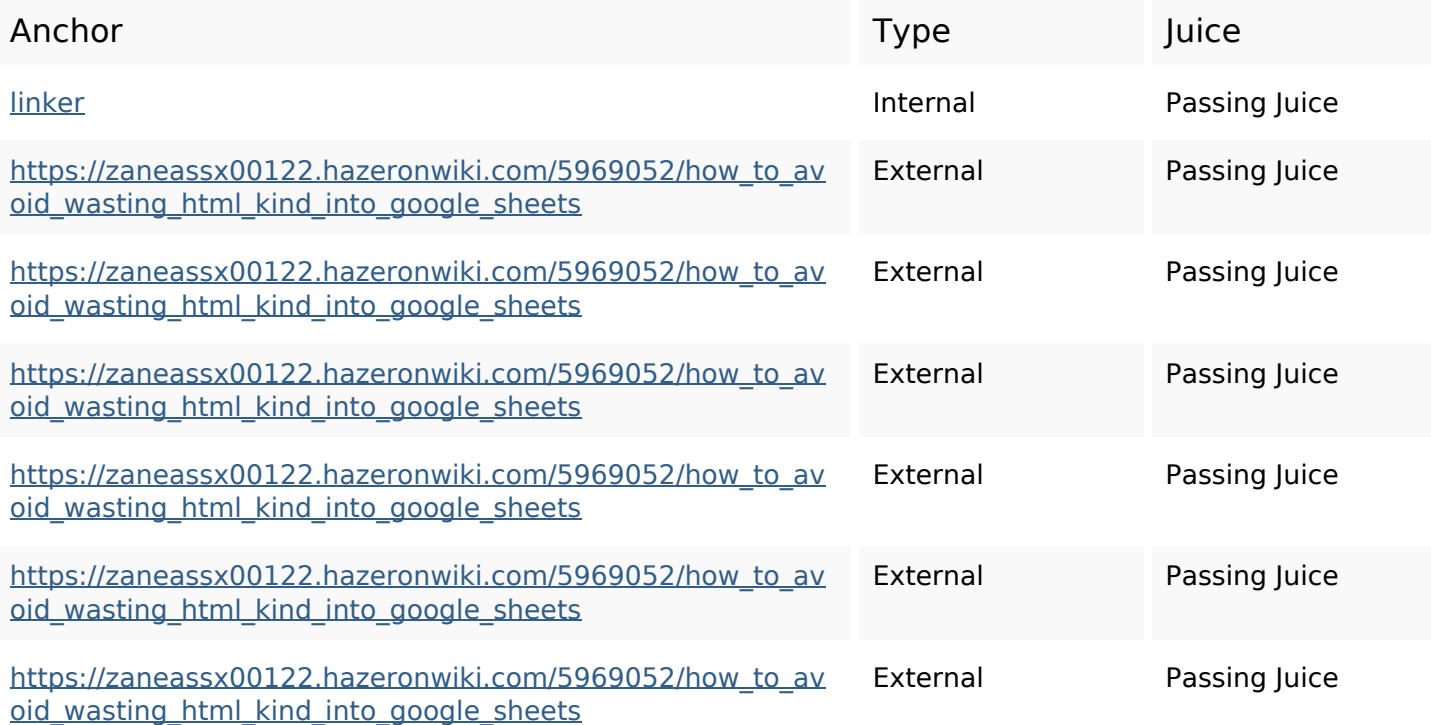

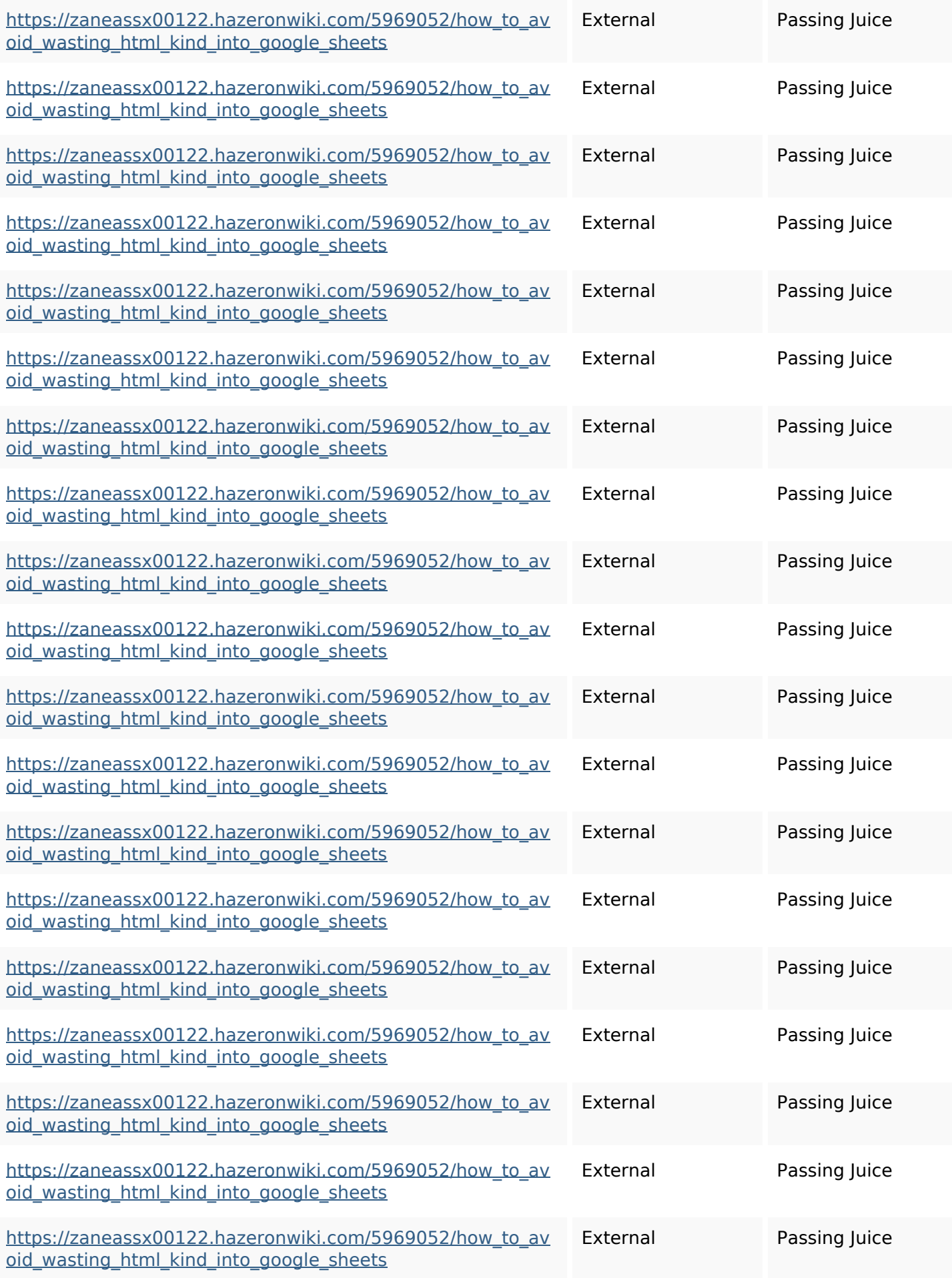

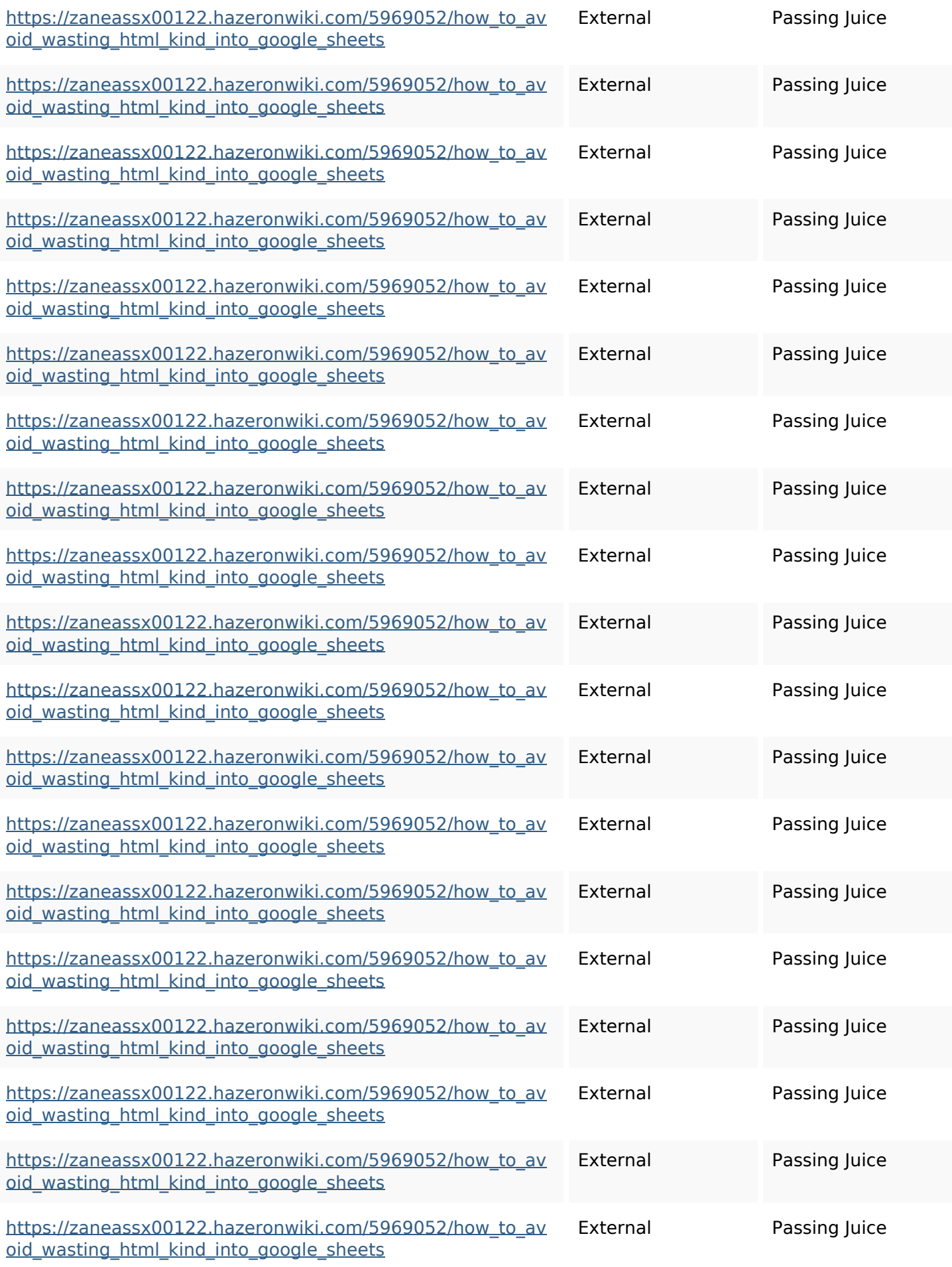

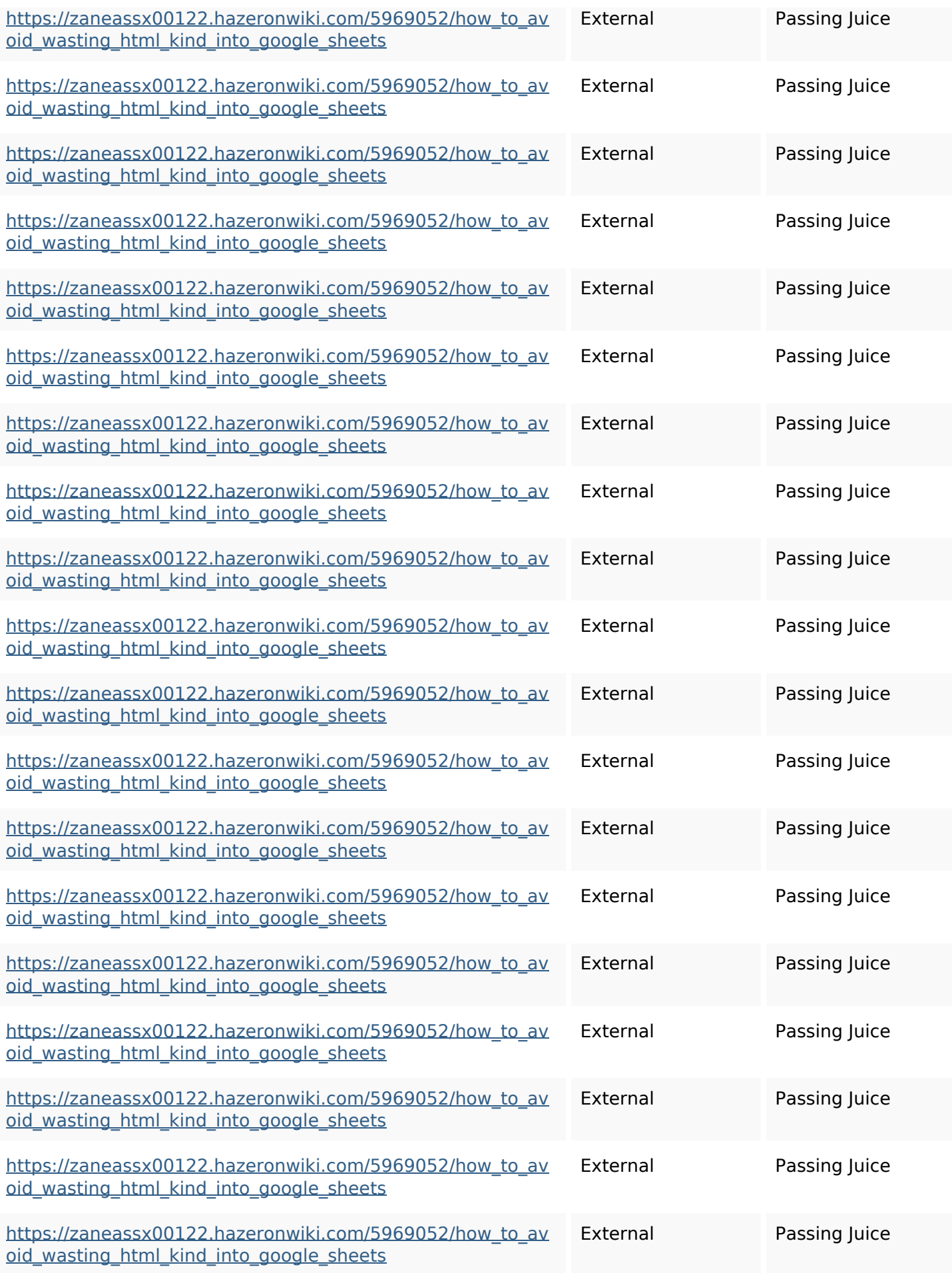

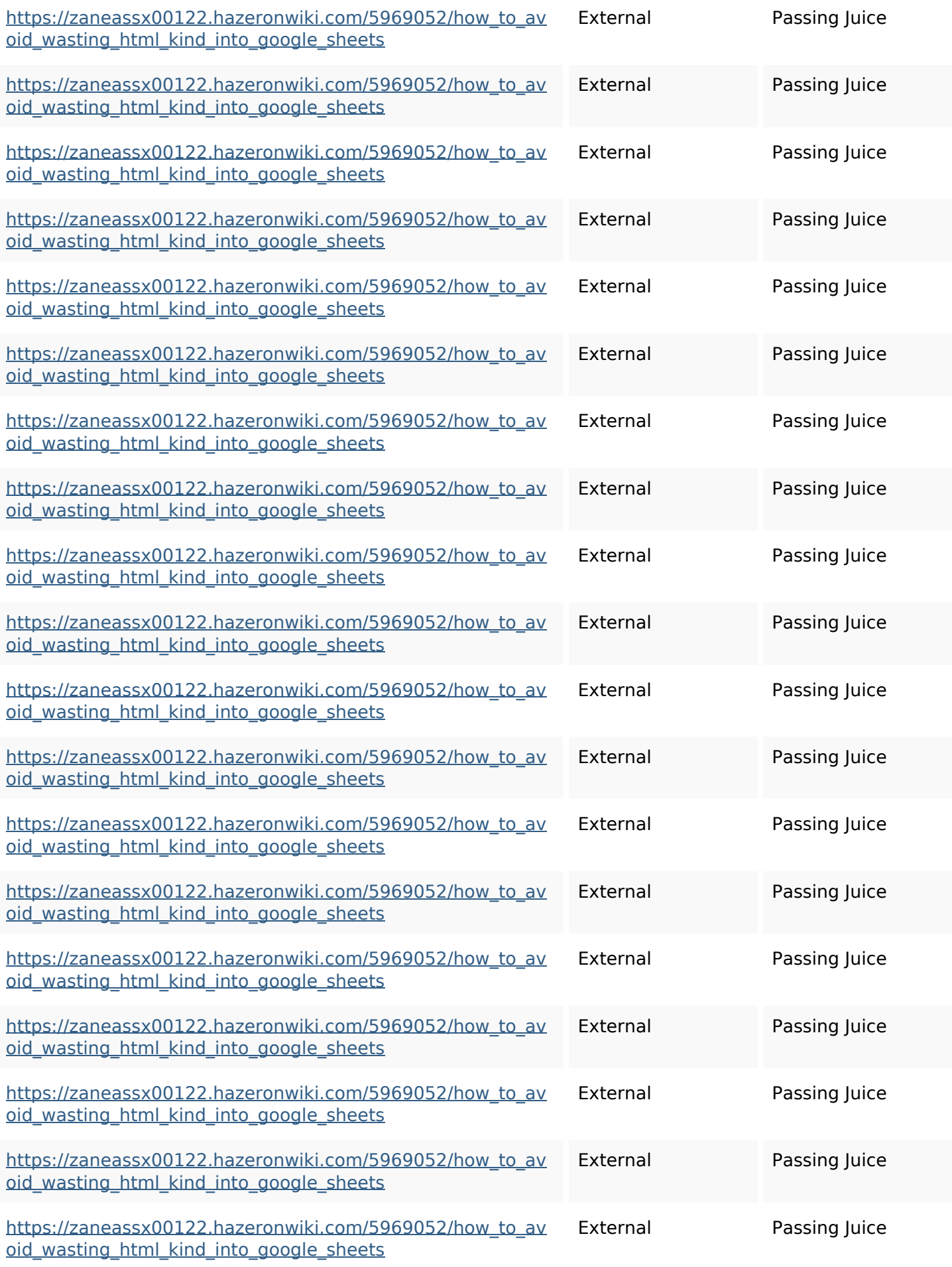

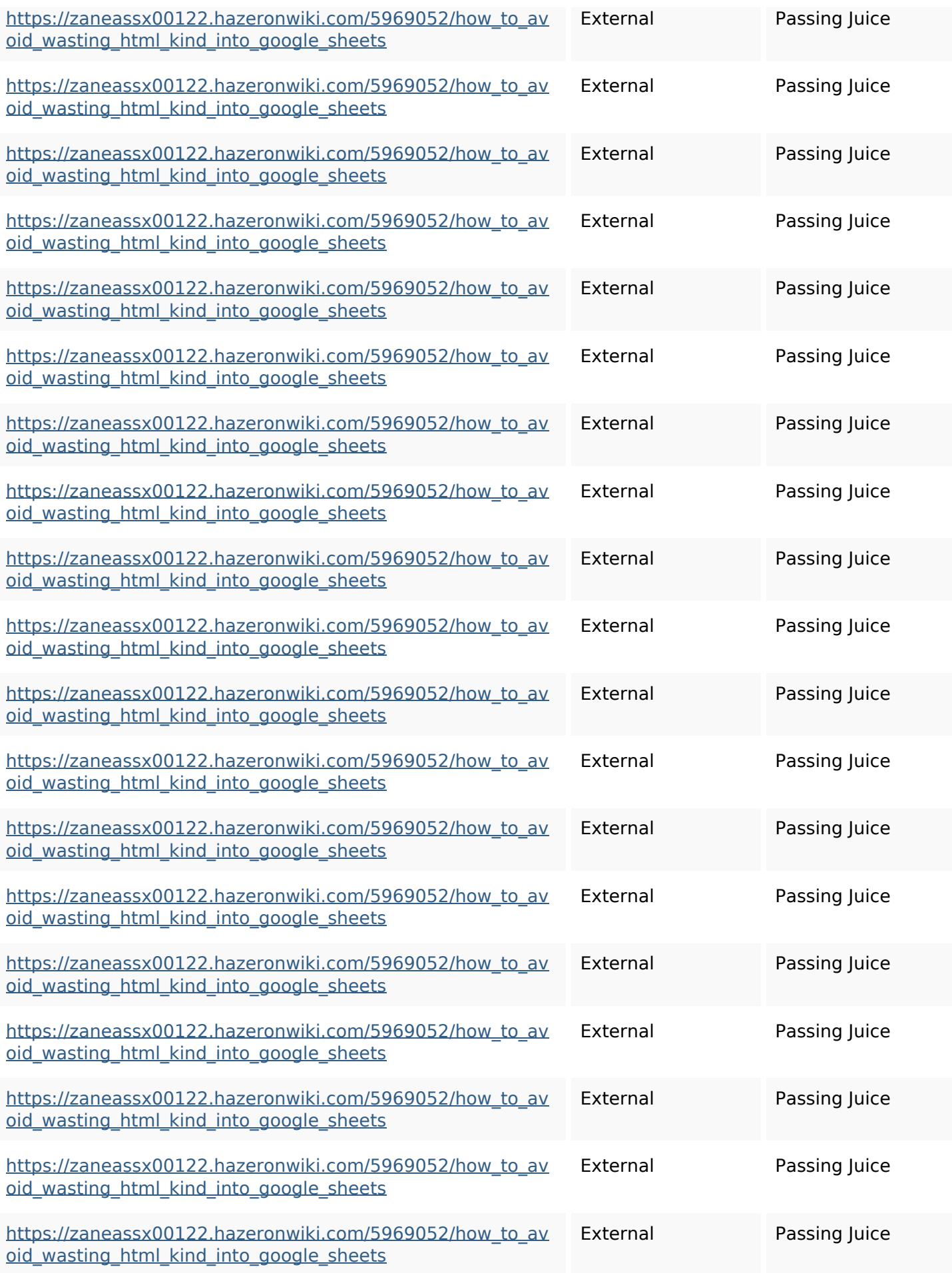

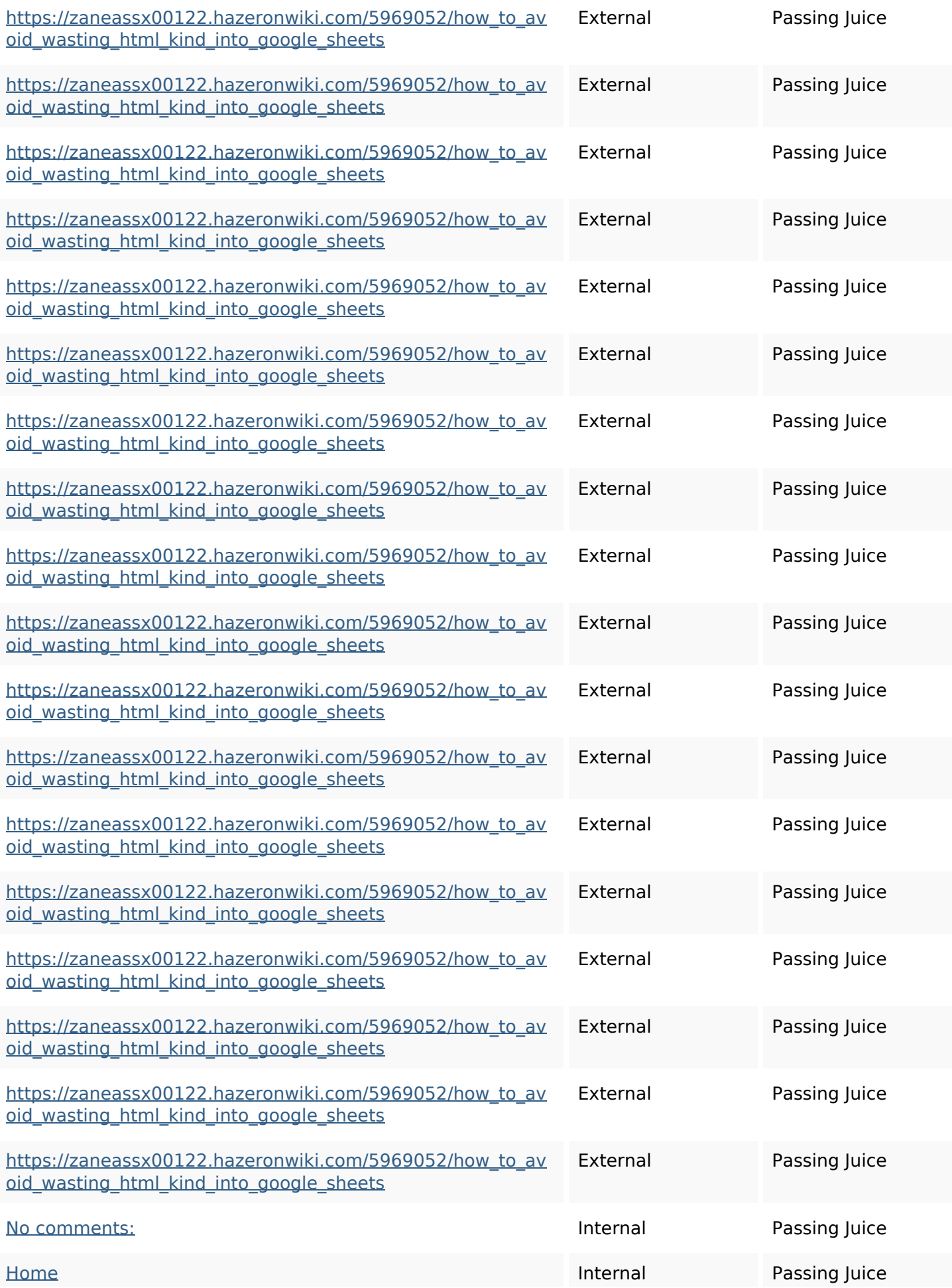

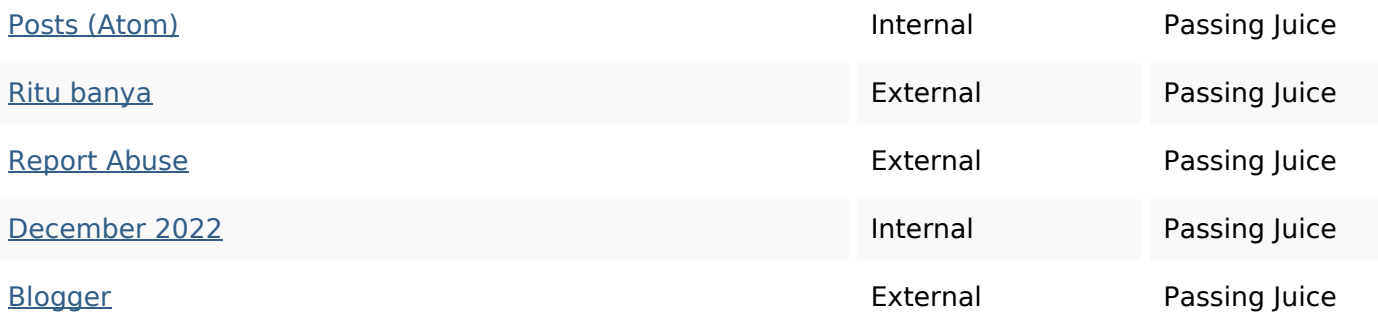

### **SEO Keywords**

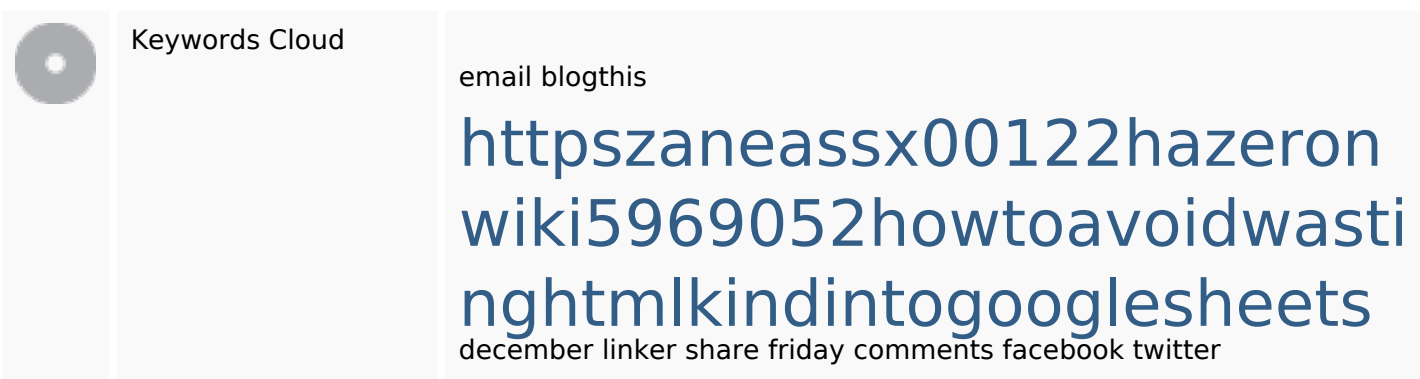

## **Keywords Consistency**

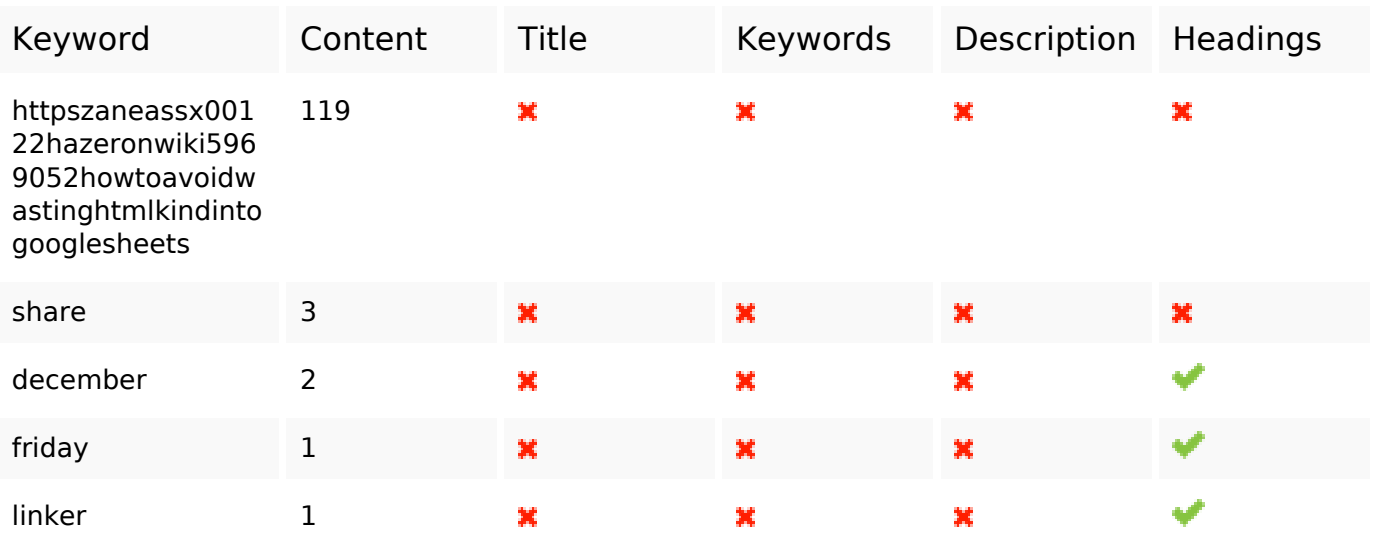

### **Usability**

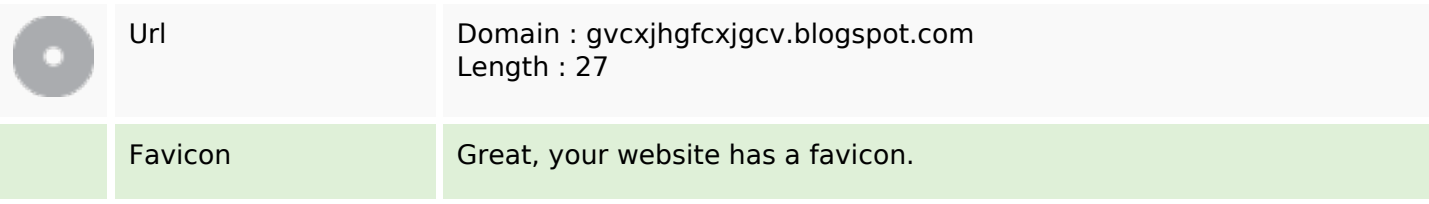

#### **Usability**

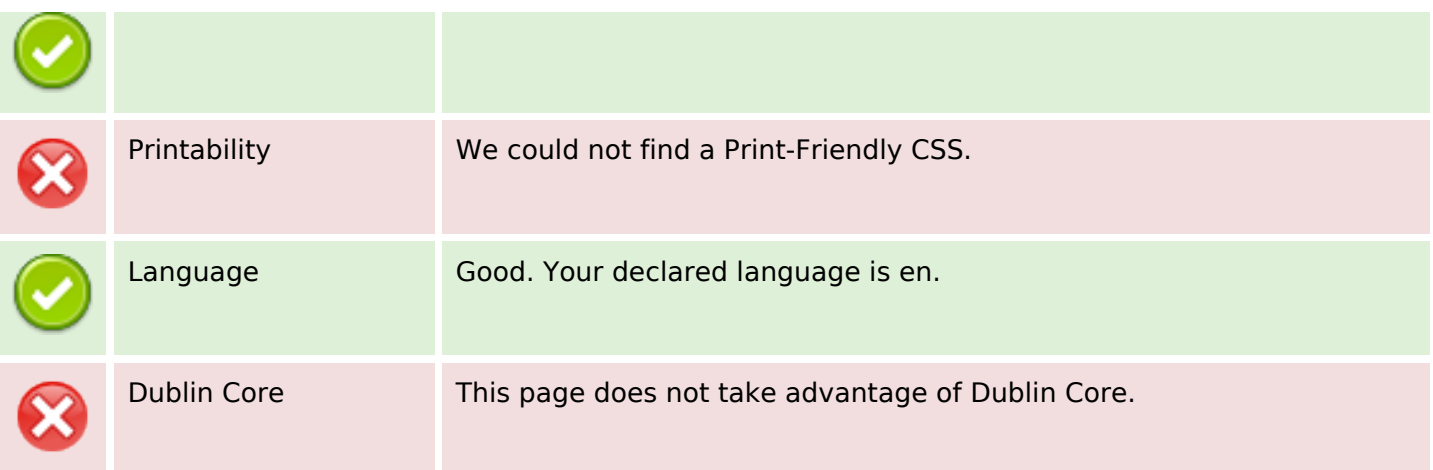

#### **Document**

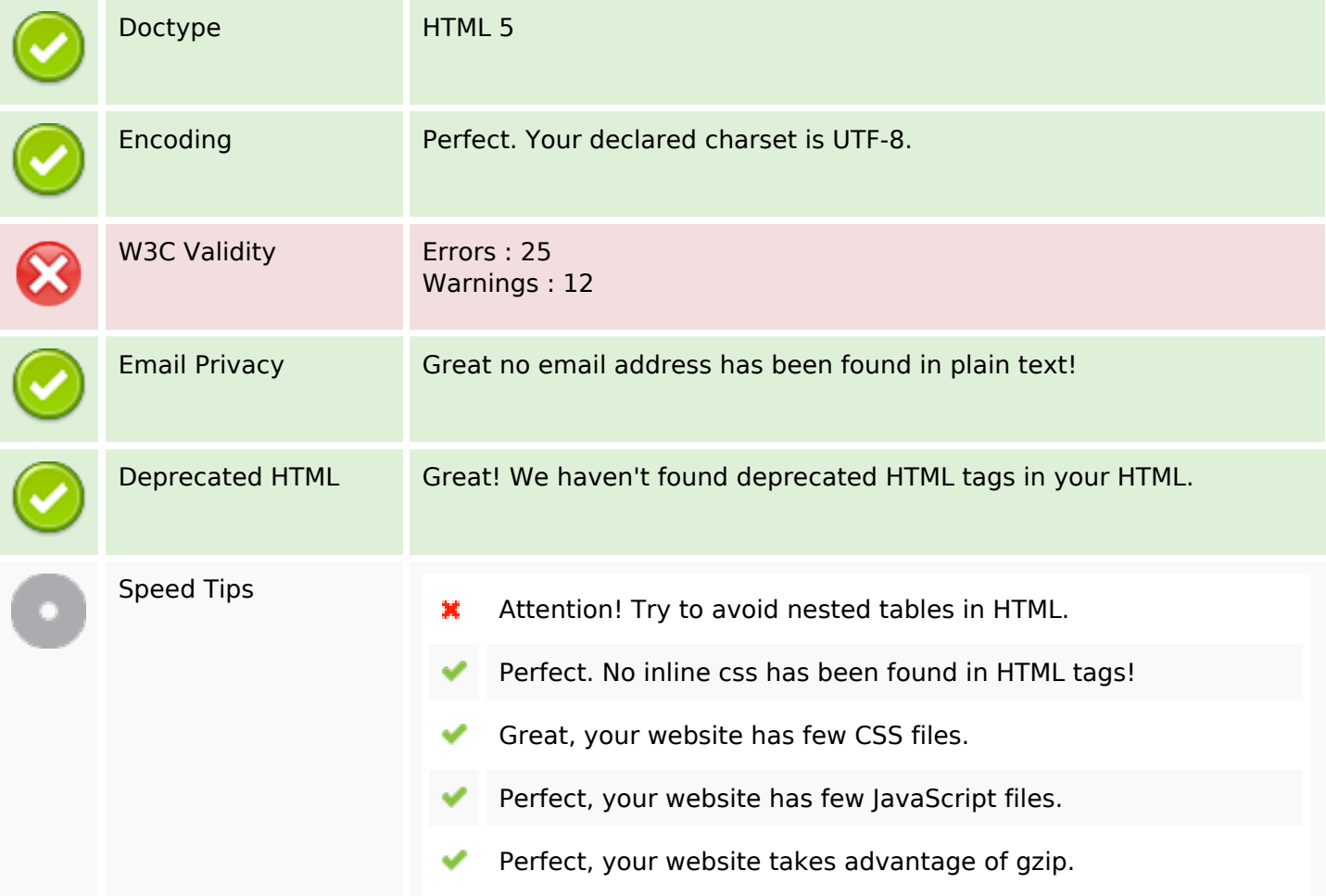

#### **Mobile**

Mobile Optimization

Apple Icon

×

Meta Viewport Tag

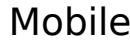

Flash content

ى

### **Optimization**

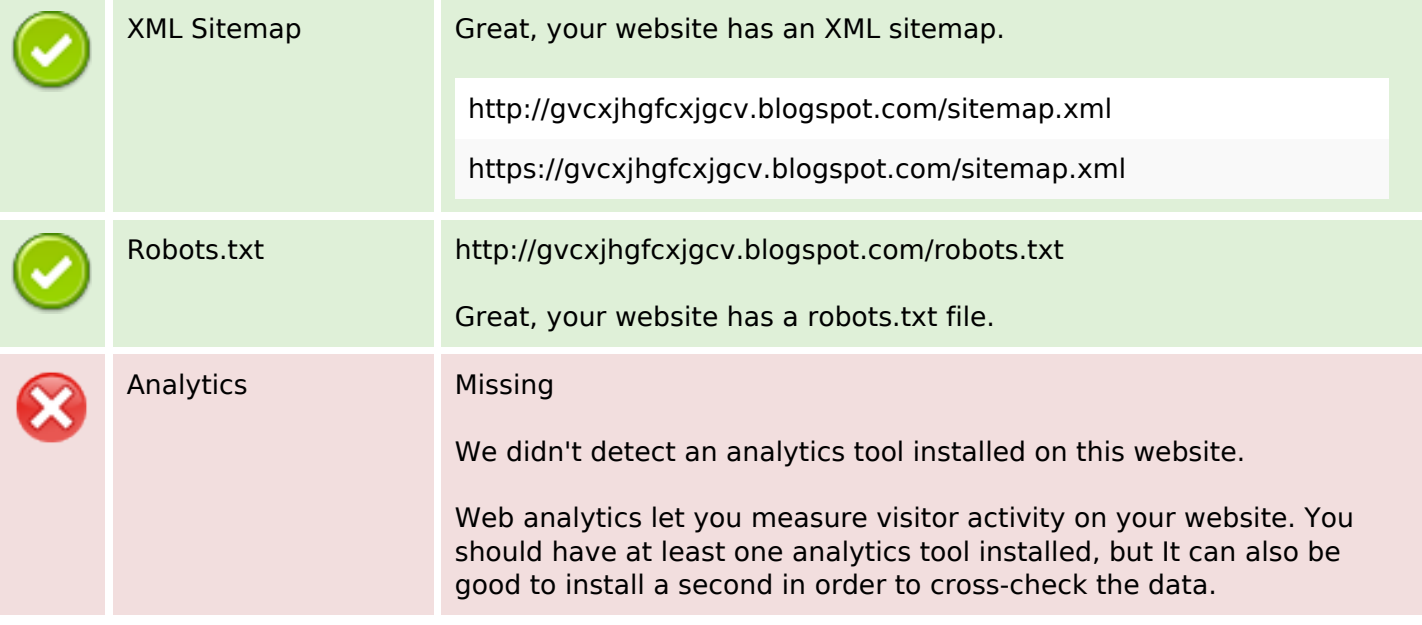